**AutoCAD (LifeTime) Activation Code (April-2022)**

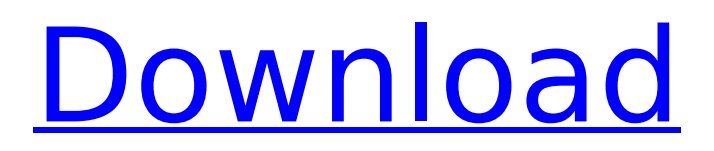

Cracked AutoCAD With Keygen is one of Autodesk's flagship products and is used to design and develop large engineering projects. While a commercial-grade version of AutoCAD is available for purchase, many users choose to use AutoCAD at lower price points, as a free, open-source alternative to Autodesk's higher-end commercial product. With AutoCAD for Mac, AutoCAD can be accessed on a MacBook Pro or MacBook, or as a portable version for iPad, iPhone, or iPod touch. WHAT'S NEW LAST UPDATED: July 27, 2020 The latest stable version of AutoCAD is 2014.29 and it supports macOS Mojave and Catalina. IMPORTANT NOTE: These

# files are identical to the ones available on the AutoCAD website and

in the main CAD software app, except they have been compressed using 7z.exe (7-Zip), which is available for free online at 7-zip.org. HOW TO GET AUTOCAD 14.29 ON YOUR MAC OR PC To download and install this update on your Mac or PC, follow these simple steps: In the main window of the main CAD software app, click the Download Updates button in the Updates panel. Once you've selected to download the update, the update file will be downloaded to your Downloads folder. On your Mac, double-click the file you downloaded in the Downloads folder. On Windows, double-click the file you downloaded in the downloads folder. If you're prompted to restore your

# autocad.dmg file, just click the "Install" button to proceed. You're done! You'll be asked to restart your computer. Once you do, your Autodesk AutoCAD install will be updated to AutoCAD version 2014.29. If you are currently running the latest stable version of AutoCAD, you'll be prompted to update AutoCAD when you run it, even though this update is available as a standalone download. WHAT'S NEW IN AUTOCAD 2014.29 FOR MAC New in AutoCAD for Mac, 2014.29: New color swatch palette: You can define color swatches, using standard, name-based, or tag-based color schemes. This is a great way to create theme-specific palettes for different projects or users in your organization.

Outliner The Outliner view of the interface and also part of the drawing editing and analysis modules of the software. The outliner stores the current selection within the drawing, as well as the co-ordinates and object types of that selection. The Outliner can be used to navigate and edit drawings. There are various ways to export the data to spreadsheets. Outliner features include: Highlighting of objects and editing that highlights in different colours. Selection and editing of all layers within a drawing. Cutting, copying, and pasting with layer visibility. Export and import of drawing objects and drawings to other applications. Ability to copy data from one drawing to another. The ability to

#### search for documents based on name and date within the drawing. AutoCAD Crack Keygen is able to open or convert common file formats such as DXF, DWG, DGN, and other popular file formats for the drafting industry. The drawing files can be opened in AutoCAD as well as directly exported as DXF. Add-on applications and modules There are many add-on applications for AutoCAD, many of which also function as AutoCAD plugins. The Autodesk Exchange Apps section of the Autodesk website offers these application and plugin information. See also List of AutoCAD add-on applications List of CAM software List of CAD software References External links Official website AutoCAD on Autodesk

Exchange Apps AutoCAD for Windows

# Category:Computer-aided design software Category:3D graphics software Category:Proprietary software that uses OpenType format Category:Computer-aided design software for WindowsThe present invention relates generally to an improved photographic process and system wherein a silver halide film is employed to form a latent image which is transferred to a recording medium such as a piece of paper, and the resulting latent image is subsequently subjected to a development treatment using a predetermined developing solution. More particularly, the present invention relates to an improved photographic system and process capable of forming the latent image on the silver halide film without

#### requiring a time consuming development treatment to the imagereceiving sheet. Various systems have been developed which include the use of silver halide photographic materials for providing a latent image on a silver halide emulsion layer. In general, when the silver halide emulsion layer is exposed to light in such systems, the latent image thus formed therein are developed to a visible ca3bfb1094

Step 1. Install and activate AutoCAD Install all required updates to your AutoCAD software. Step 2. Create new drawing Open your new drawing and select "App": "Create" Choose between "Archive Drawing" and "Create a new drawing" Step 3. Add a reference image Click on the File menu and choose "New" from the "Open" menu to open the new drawing window. In the "Choose a template" window: Select "Picture" and "Create a drawing" from the "Create Drawing" list. In the "Select from template" window: Select the reference image from your computer. (The reference image must be named the same as the template or the new

# drawing will have the same name.) Click "OK" to add the reference image to the new drawing. macOS and iOS support In 2019 a feature was added to macOS Mojave and iOS 12+ allowing for fast access to create a new drawing from an image. References Category:AutoCADConcrete, fiberglass, and steel reinforcements are commonly used to form the shape and strength of reinforced concrete structures such as slabs, beams, columns, and walls. These reinforcements are typically embedded in the concrete mixture during construction. Once the concrete has set, the reinforcement may no longer be visible and is not easily accessible for replacing or

## or strips of a more durable material such as steel or fiberglass may be preferred over the more expensive steel reinforcement for applications where the strength of the structure is more important than the aesthetics of the structure. Additionally, the steel reinforcement may also be preferred for applications where corrosion protection is required. Fiberglass is a high strength material that may be used to form part of the concrete matrix. The shape and strength of the concrete structure may be improved by incorporating fiberglass in the concrete matrix. For example, fiberglass may be used to form a support member for the concrete in a slab. The fiberglass may be applied in a flexible manner around the edges of the slab. The fiberglass may be

configured to have a high strength region along the edge of the slab while remaining flexible, so that it may bend and move without breaking.The influence of some environmental factors on the microand macromorphology of isolated root tip cells of green algae Chara corallina L.: an electron microscopical and histochemical investigation. The ultrastructure of

**What's New in the?**

Customize "Paper" dialog: Create custom reports in the "Paper" dialog and send them directly to your fellow users, to update your designs and stay informed on the latest news. Revit Support: Enables AutoCAD users to open Revit files directly from the

# drawing, import Autodesk Project files and more. Create CDR-format drawing files (e.g. AutoCAD 2023): Enjoy the benefits of CDR for your drawings and make them available to all your colleagues within your organization or across the globe.

Efficient User Interface: Optimized for ergonomics and productivity. This release of AutoCAD supports users with multiple monitors, and comes with improved Multitouch gesture support. Create a B-Rep cloud: Create a B-Rep cloud that includes all your CAD drawings to keep them up to date and get direct notifications of new changes to your designs. Blend Automation: Work faster when you are creating a multi-layer path or a continuous spline by automatically detecting the geometry boundaries.

# Subsurface analysis: Detect open and closed surfaces and perform a detailed analysis on the interior surfaces. Brep dimensioning: Add dimensions directly to your B-Rep elements and directly connect them to the B-Rep objects. Automatically erase custom marks and variables: Make your documents always look clean by automatically deleting any markers you have added to your drawings. Minimize dialogs: Optimized for more screen space and a new design: minimize dialogs to the side to keep them out of your way. Performance: (video: 2:05 min.) Native Design Space: The new Native Design Space experience allows you to interact with your AutoCAD drawings and add text, dimension and annotations in the same screen

# space. Vector and bitmap editing: Continued support for both vector and bitmap editing. Mixed reality: Quickly visualize your models and drawings in mixed reality to work on in the context of your environment. MacOS Support: Automatically detect and support the latest macOS versions. UI Design Improvement: Major improvements to the User Interface design. Smarter commands:

**System Requirements For AutoCAD:**

NVIDIA GeForce GTX 660 / AMD Radeon HD 7870 recommended. Other systems may or may not be playable. For optimal performance, the game may require up to 12GB of free space. Minimum Requirements: OS: Windows Vista SP2, Windows 7 SP1, Windows 8 CPU: 2.8 Ghz Dual Core Memory: 6 GB Graphics: DirectX 11 compatible with: Windows Vista SP2, Windows 7 SP1, Windows 8, DirectX 11 capable GPUs with 1GB+ of video memory

<http://www.hacibektasdernegi.com/wp-content/uploads/berntry.pdf> <https://connectingner.com/2022/07/24/autocad-21-0-incl-product-key-free-download-for-windows/> <https://www.topperireland.com/advert/autocad-torrent-win-mac-latest-2022/> <http://www.ecomsrl.it/autocad-23-1-crack-license-key-latest-2022/> <http://dichvuhoicuoi.com/wp-content/uploads/2022/07/deguioan.pdf>

<http://www.hva-concept.com/autocad-crack-pc-windows-latest/> [https://thekeymama.foundation/wp-](https://thekeymama.foundation/wp-content/uploads/2022/07/AutoCAD_Crack__Activation_Code_With_Keygen_Latest.pdf)

content/uploads/2022/07/AutoCAD\_Crack\_Activation\_Code\_With\_Keygen\_Latest.pdf [http://www.chandabags.com/wp-content/uploads/2022/07/AutoCAD\\_Crack\\_\\_Keygen\\_PCWindows.pdf](http://www.chandabags.com/wp-content/uploads/2022/07/AutoCAD_Crack__Keygen_PCWindows.pdf) <https://theagriworld.com/wp-content/uploads/2022/07/AutoCAD-77.pdf> <https://volektravel.com/autocad-2020-23-1-3264bit-2022/>

<https://freecricprediction.com/wp-content/uploads/2022/07/AutoCAD-85.pdf> <https://azecm.ru/wp-content/uploads/2022/07/autocad-76.pdf>

<http://lacasaalta.com/?p=9329>

<https://startpointsudan.com/wp-content/uploads/2022/07/gysewyna.pdf> [http://lifepressmagazin.com/wp-](http://lifepressmagazin.com/wp-content/uploads/2022/07/AutoCAD_Torrent_Activation_Code_3264bit.pdf)

[content/uploads/2022/07/AutoCAD\\_Torrent\\_Activation\\_Code\\_3264bit.pdf](http://lifepressmagazin.com/wp-content/uploads/2022/07/AutoCAD_Torrent_Activation_Code_3264bit.pdf) <https://explorerea.com/?p=18182>

<https://weblanwan.com/autocad-2017-21-0-keygen-mac-win/>

<https://blagik.com/wp-content/uploads/2022/07/marlwyl.pdf>

<http://www.hva-concept.com/wp-content/uploads/2022/07/blawelt.pdf>